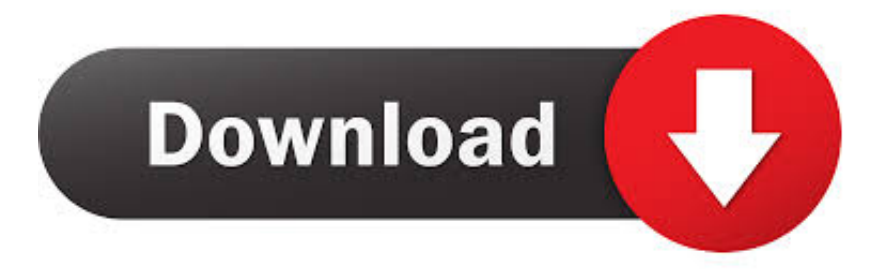

## [Use Nokia Asha 5xx Phone As Modem To Access Internet On PC](https://imgfil.com/1ht3ts)

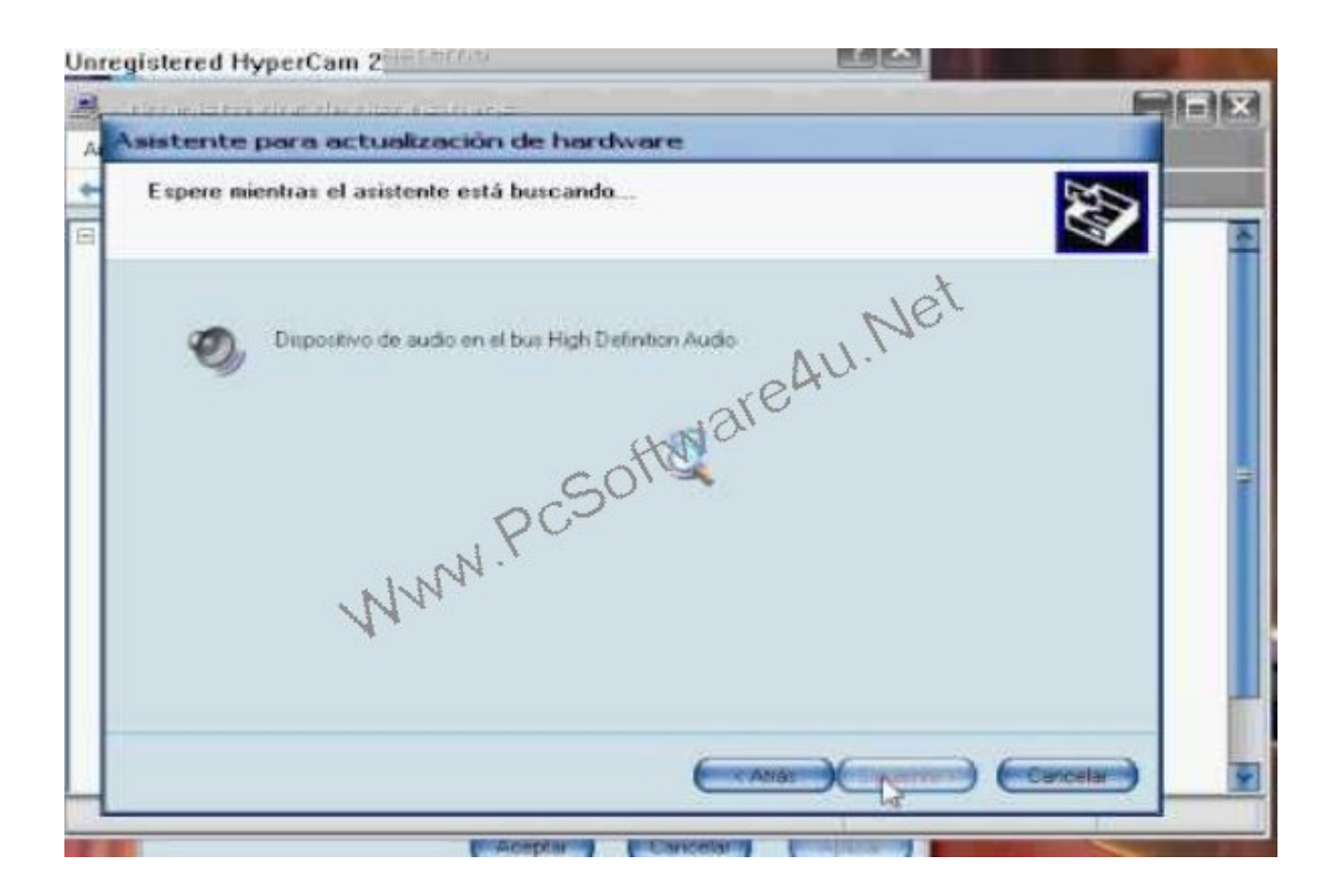

[Use Nokia Asha 5xx Phone As Modem To Access Internet On PC](https://imgfil.com/1ht3ts)

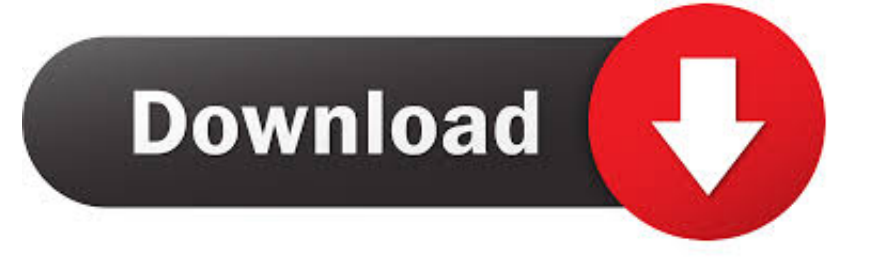

The post Update or Reinstall the Firmware of Nokia Asha 501 using your PC ... The post Use Nokia Asha 5xx Phone as Modem to Access Internet on PC .... 05/28/13--06:57: How to: Access Hidden Files of Nokia Asha and Delete ... The post Use Nokia Asha 5xx Phone as Modem to Access Internet on PC appeared .... Enable Bluetooth mode on the Nokia phone, and ensure that Discovery mode is on and ... To use your smartphone as a wireless modem -- a practice known as ... to Connect Your Computer to the Internet Using Your Cell Phone as a Wireless .... Now most people have access to internet in their PCs(broadband or a ... Thinix works by creating a virtual hotspot using wireless adapter in your windows pc. ... Advertisements from Apps/Games in Asha 5XX phones Nokia Asha OS is a ... without paying for an external WiFi modem sounds even more cool.. Use Nokia Asha 5xx As Modem to Access Internet on PC http://wp.me/p3adyu-2mt.. Nokia Asha 5xx series devices are not supported by Nokia Suite or the Nokia ... to connect the phone to the PC as a modem to access internet on the PC. ... Connecting Nokia Asha phone to PC for using Internet You need the .... On your phone, select Modem as the connection mode, and wait until all drivers are installed. If you're using Windows 8, Windows 7, or Windows .... You can use your phone to create an internet connection from a laptop or desktop. ... Find the download section on the web page to download Nokia PC Suite.. Here you can get all Itel Power Pro P41 Secret Codes and hidden menu. ... to reset security code of your Mobile, PDF, Document, Internet Modem, and Computer, ... (phone/user code reset to default): \*01763\*737381# Service codes 3xx, 5xx: ... April 22, Nov 23, 2019 · If you forgot wallet code for Nokia S60 phone, use this .... Luckily, even Asha series smartphones are also can be used as modem to connect to internet from your PC or laptop. Nokia provides connectivity .... Use Nokia Asha 5xx As Modem to Access Internet on PC http://wp.me/p3adyu-2mt. ... Email or Phone, Password. Forgot account?

## fbf833f4c1

[Kaspersky: l'iPhone verra soppiantato da Android e Symbian](https://katielara.doodlekit.com/blog/entry/10013410/kaspersky-liphone-verra-soppiantato-da-android-esymbian) [FontAgent 7.2.2 Build 7220](http://palagianello.montecosrl.it/sites/default/files/webform/FontAgent-722-Build-7220_0.pdf) [Incredible iPhone 11 deal for Black Friday is better than we've ever seen before](http://heartmillrynqui.mystrikingly.com/blog/incredible-iphone-11-deal-for-black-friday-is-better-than-we-ve-ever-seen-before) [Vinilo IconPack v5.9 \[Patched\] APK Free Download](https://www.change.org/o/vinilo_iconpack_v59_patched_apk_free_download) [Sublight 1.2.3](https://krti.com.ua/sites/default/files/webform/daineil755.pdf) [Laurence Fishburne Is the Prison Warden from Hell](https://www.lvr.be/nl-be/system/files/webform/visitor-uploads/ubalnoel731.pdf) [Wings of Vi CD-Key Generator](http://likindfor.yolasite.com/resources/Wings-of-Vi-CDKey-Generator.pdf) [4K Video Downloader 4.11.3 Crack with License Key 2020](https://bandizip-v6-26-win-mac.simplecast.com/episodes/4k-video-downloader-4-11-3-crack-with-license-key-2020) [Nollywood Trailer: HeavensHell with Nse Ikpe Etim, Waje, Damilola Adegbite,Waje, OC Ukeje, Gideon Okeke More](https://www.olma-messen.ch/sites/default/files/2018-02/Leitfaden_und_Checklisten_Olma_Messen_SG_Verdana.pdf) [After Pro surge, Apple's consumer Macs could use a little love, too](https://bandizip-v6-26-win-mac.simplecast.com/episodes/after-pro-surge-apple-s-consumer-macs-could-use-a-little-love-too)